# **Synology DiskStation Manager (DSM)**

 $1/4$ 

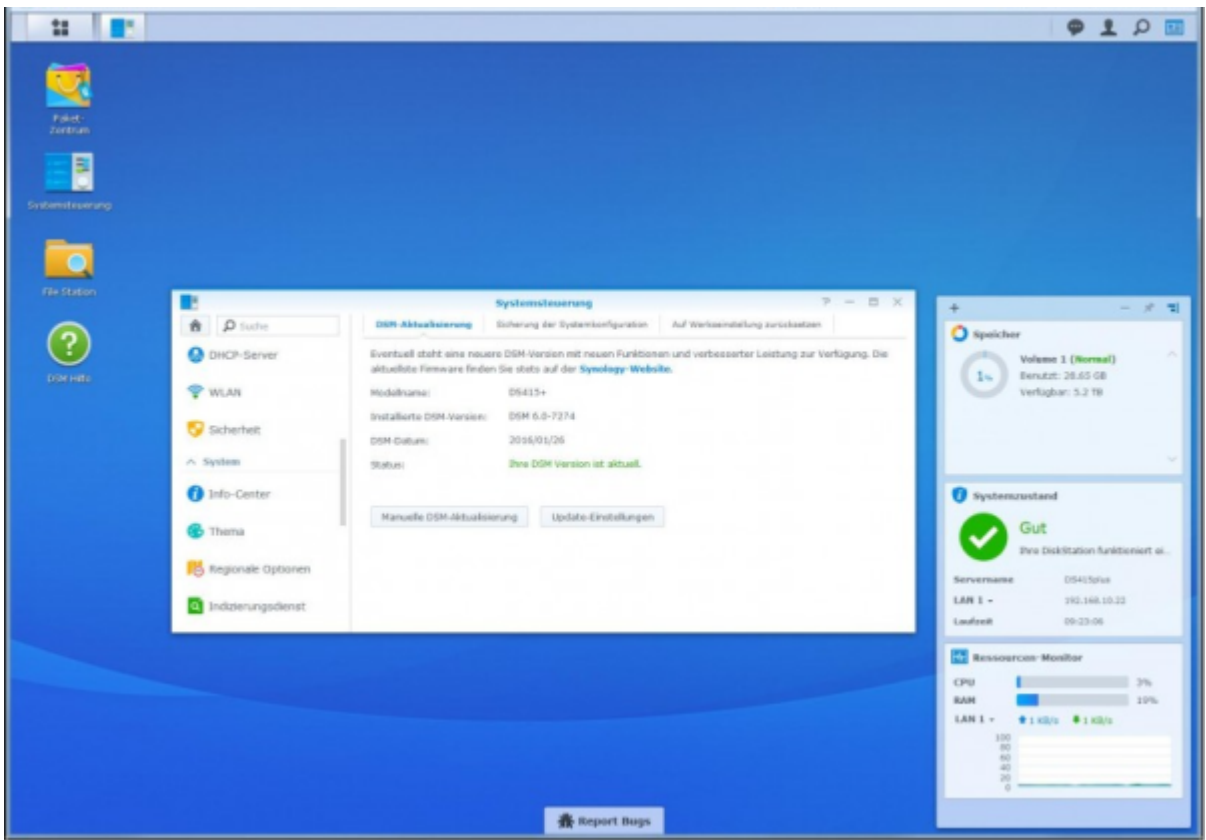

DiskStation Manager (DSM) - это унифицированная операционная система, которая обеспечивает работу всех устройств Synology NAS<sup>1)</sup> и делает процессы управления и защиты данных удобными. Благодаря этому компании и индивидуальные пользователи могут сосредоточиться на наиболее важных задачах, а не на управлении ИТ-инфраструктурой. Она базируется на дистрибутиве Linux с графическим интерфейсом. Большой функционал в сфере приложений:

- Продуктивность MailPlus Server, SpreadSheet, Note Station, DS Note для мобильных пользователей
- Совместный доступ к файлам полнотекстовый поиск, просмотр документов, доступ к файлу через ссылку, портал загрузок
- Защита данных снапшоты и репликация (через файловую систему btrfs), Hyper Backup
- Облако и синхронизация файлов Cloud Station 4 с функцией «Intelliversioning», Cloud Station Backup, Cloud ShareSync, Cloud Drive («Station»), возможна параллельная синхронизация с несколькими сервисами хранения данных
- Виртуализация виртуальные машины DiskStation Manager через Virtual DSM и Docker DSM, поддержка VMware Site Recovery Manager
- Сеть и безопасность улучшенная система Intrusion Detection System, совместимость IEEE 802.1X, поддержка нескольких сертификатов SSL, улучшенный доступ в зависимости от роли
- Мультимедиа Video Station (с офлайновым перекодированием, поддержка Chromecast), Photo Station, мобильные приложения (DS Video для Apple TV, DS Audio для Apple Watch).

## **Synology Diskstation**

[Обзор и сравнение устройств Synology DiskStation DS218+/DS420+/DS720+](http://vladpolskiy.ru/doku.php?id=software:nas:synology_diskstation_ds218) [Обзор и сравнение Intel Celeron J4125 против J4025 против J3355](http://vladpolskiy.ru/doku.php?id=hardware:cpu) [Начальная установка DSM 6.2](http://vladpolskiy.ru/doku.php?id=software:nas:new_installation_6.2) [Переход на DSM 7.0](http://vladpolskiy.ru/doku.php?id=software:nas:installation_7.0) [Переустановка DSM 6.2](http://vladpolskiy.ru/doku.php?id=software:nas:reinstallation) [Установка и настройка MailPlus DSM 7.0](http://vladpolskiy.ru/doku.php?id=software:nas:mailplus) [Установка и настройка MailPlus Server DSM 7.0](http://vladpolskiy.ru/doku.php?id=software:nas:mailplus_server) [Настройка https](http://vladpolskiy.ru/doku.php?id=software:nas:https) Установка DSM на NAS Synology Настройка DiskStation Manager 7.0 - Synology upgrade and [downgrade DSM 7.0](http://vladpolskiy.ru/doku.php?id=software:nas:downgrade_dsm_7.0) DiskStation Manager 7.0 - [Install Cops & Caliber \(non-docker install\) DSM 7.0](http://vladpolskiy.ru/doku.php?id=software:nas:install_cops_caliber) Установка и настройка [DokuWiki](https://www.dokuwiki.org/dokuwiki) на [NAS Synology](https://www.synology.com/ru-ru) [Antivirus Essential & ClamAV](http://vladpolskiy.ru/doku.php?id=software:nas:antivirus_essential_clamav) [Установка DokuWiki на DSM 7.0](http://vladpolskiy.ru/doku.php?id=software:nas:install_in_dsm_7.0) [Установка DokuWiki в корень сайта DSM 6.2](http://vladpolskiy.ru/doku.php?id=software:nas:install_in_dsm_6.2) [PHPMailer "Отправка писем и файлов на почту" DSM 7.1](http://vladpolskiy.ru/doku.php?id=software:nas:phpmailer_dsm_7.1) [Перенос PHP файла в корень и доступ к нему в DSM 7.1](http://vladpolskiy.ru/doku.php?id=software:nas:moving_to_root_dsm_7.1) [Настройка ИБП CyberPower BS650Е NEW на 2 устройства Synology NAS](http://vladpolskiy.ru/doku.php?id=hardware:install_bs650%D0%B5) [USB-разветвитель Orico HS4U-U3](http://vladpolskiy.ru/doku.php?id=hardware:usb_hub_orico_hs4u_u3) [OSM Synology NAS VMM](http://vladpolskiy.ru/doku.php?id=software:nas:osm_synology_vmm) [Synology NAS DS720+ nvme ssd в качестве тома хранилища](http://vladpolskiy.ru/doku.php?id=software:nas:nas_ds720_nvme_ssd_as_storage_volume) [GitLab установка в Container Manager DSM 7.2](http://vladpolskiy.ru/doku.php?id=software:nas:nas_ds420_gitlab_dsm_7)

### **Документация для загрузки**

Руководство по установке DS218+

Руководство по установке DS420+

Руководство по установке DS720+

Руководство пользователя DSM 6.2

Руководство пользователя DSM 7.0

Руководство пользователя DSM 7.1

Защита данных с технологией моментальных снимков Synology

Synology NAS для VMware

Документация по безопасности Synology

Руководство по модулям расширения Synology

Документация по SSD-кэшу Synology (DSM 7.1)

Руководство SNMP MIB

Руководство по созданию носителя для восстановления

Cloud Sync's DSM 6.1 Технический документ

Руководство администратора Synology Directory Server для DSM 7.1

Synology Drive Server's Технический документ

Руководство пользователя Synology High Availability (SHA) для DSM 7.1

Synology High Availability (SHA): Введение. Технический документ

Synology MailPlus Server Руководство администратора

Synology MailPlus Технический документ по безопасности

Virtual Machine Manager. Виртуализация на Synology NAS

#### **Файлы для загрузки**

[Центр загрузок](https://www.synology.com/ru-ru/support/download/DS218+#system) [Документы](https://www.synology.com/ru-ru/support/download/DS218+#docs) [Пакеты](https://www.synology.com/ru-ru/support/download/DS218+#packages) [Утилиты для настольных ПК](https://www.synology.com/ru-ru/support/download/DS218+#utilities) [Архив загрузок для всех моделей NAS Synology](https://archive.synology.com/download)

## **XPEnology DS3617xs**

[XPEnology DiskStation DS3617xs](http://vladpolskiy.ru/doku.php?id=software:nas:xpenology) [Включить SHR в DSM 6.2](http://vladpolskiy.ru/doku.php?id=software:nas:shr) [Меняем наименование процессора](http://vladpolskiy.ru/doku.php?id=software:nas:cpu_change)

> [DiskStation Manager 6.2](https://www.synology.com/ru-ru/dsm/6.2) [DiskStation Manager 7.0](https://www.synology.com/ru-ru/beta/DSM70Beta)

[Basshunter - Angels aint listening](http://vladpolskiy.ru/lib/exe/fetch.php?cache=&media=software:nas:basshunter-angels_aint_listening.mp3)

#### [1\)](#page--1-0)

[NAS \(англ. Network Attached Storage\)](https://ru.wikipedia.org/wiki/NAS) — сервер для хранения данных на файловом уровне.

From: <http://vladpolskiy.ru/>- **book51.ru**

Permanent link: **[http://vladpolskiy.ru/doku.php?id=software:nas:diskstation\\_manager](http://vladpolskiy.ru/doku.php?id=software:nas:diskstation_manager)**

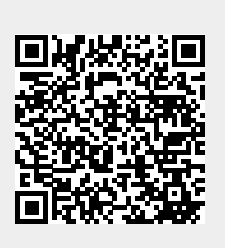

Last update: **2024/05/05 13:00**